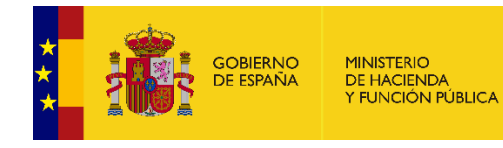

**CONTRATACIÓ** DEL SECTOR PÚBLICO

# **Plataforma de Contratación del Sector Público**

 $\overline{\phantom{a}}$ 

# **Librería Java CODICE 2**

**Dirección General del Patrimonio del Estado**

**Subdirección General de Coordinación de la Contratación Electrónica**

**Versión: 1.3**

**Fecha: 21/01/2022**

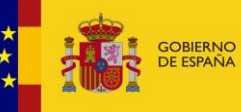

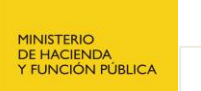

# <span id="page-1-0"></span>**CONTROL DE VERSIONES**

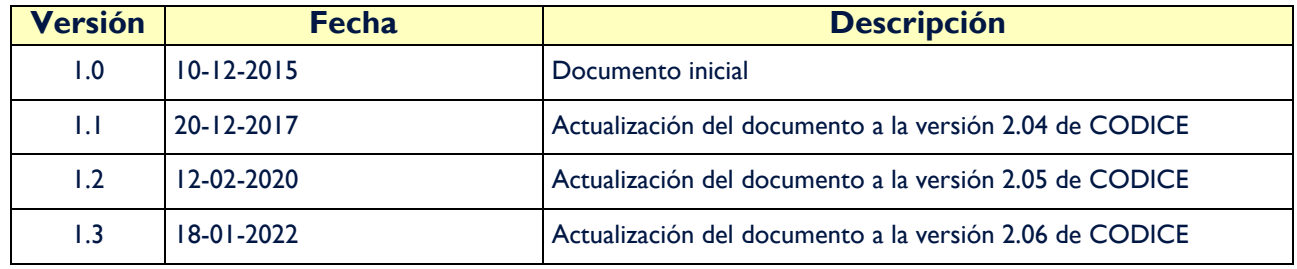

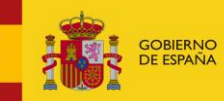

★★★

Librería Java CODICE 2

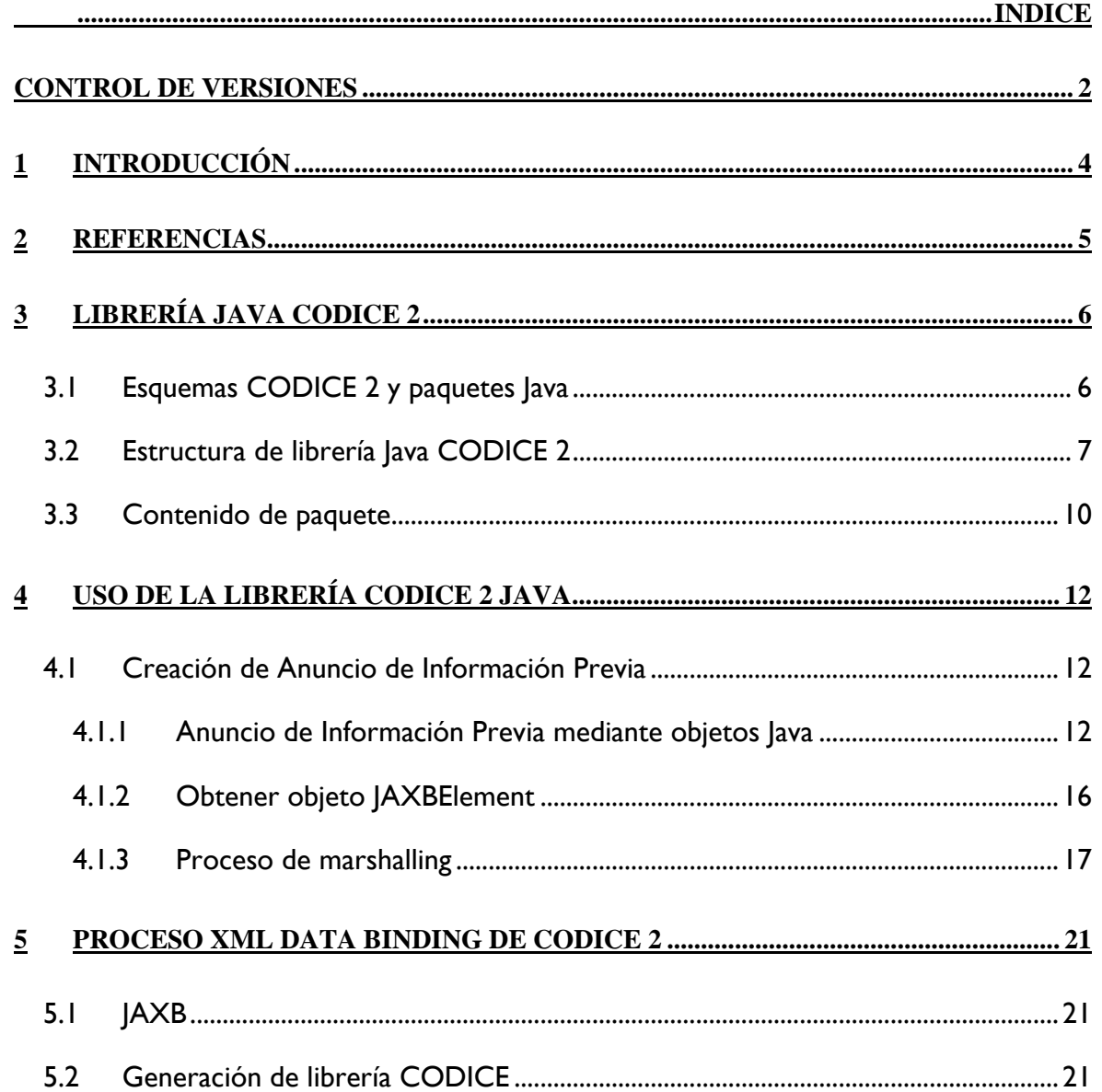

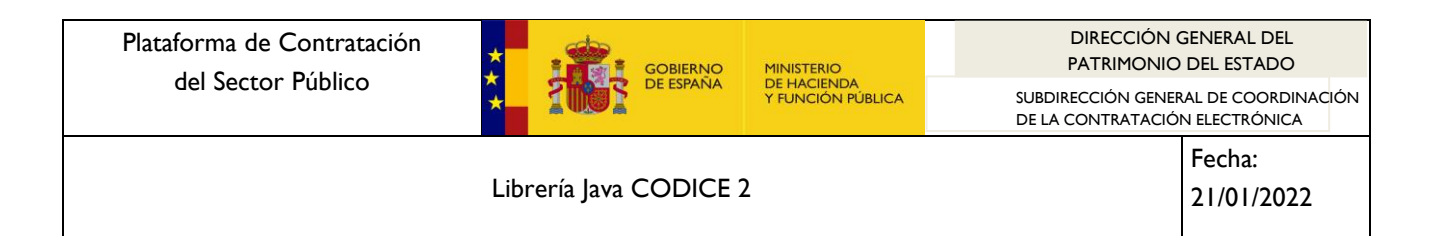

#### <span id="page-3-0"></span>**1 Introducción**

Las especificaciones CODICE 2 (Componentes y Documentos Interoperables para la Contratación Electrónica) consisten en un conjunto de esquemas XSD definidos para el desarrollo de aplicaciones de contratación pública electrónica de conformidad con los procedimientos y prescripciones de las Directivas 2014/23/UE; 2014/24/UE; 2014/25/UE; 2009/81/CE y de la normativa española en materia de contratación Pública.

Toda la información asociada a estas especificaciones, entre las que se incluyen los esquemas XSD y la Guía de Implementación se detallan en el sitio web de la Plataforma de Contratación del Sector Público.

Las especificaciones CODICE 2 se detallan mediante el lenguaje XML-Schema, de forma que define como deben elaborarse documentos electrónicos CODICE independientemente de la Plataforma que se emplee.

Sin embargo, con el objetivo de dar soporte al desarrollo de aplicaciones que trabajen que este tipo de documentos electrónicos, se ha desarrollado una librería Java que proporciona las herramientas y utilidades básicas para poder crear y trabajar con este tipo de documentos electrónicos.

En este documento se describe qué es y en qué consiste la librería Java CODICE 2, artefacto disponible en la Plataforma de Contratación del Sector Público. Además, se indican los pasos que son necesarios realizar para hacer uso de ella y poder trabajar con documentos electrónicos CODICE. Finalmente, se indica cómo se ha generado esta librería a partir de las especificaciones CODICE 2.

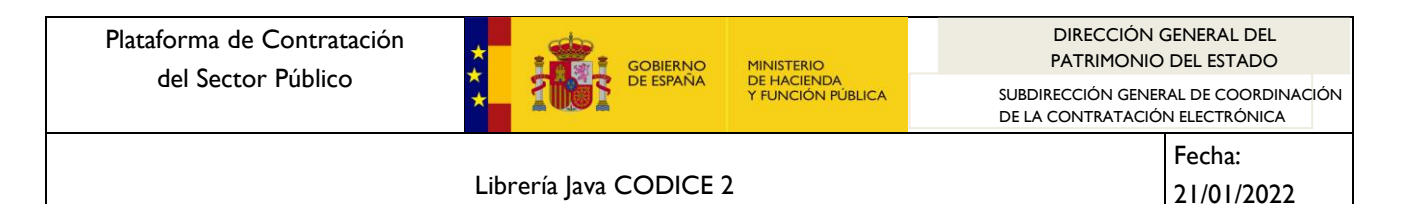

### <span id="page-4-0"></span>**2 Referencias**

 $\bullet$  Información y especificaciones de CODICE 2:

<https://contrataciondelestado.es/wps/portal/CODICE>

UBL 2.1:

<http://docs.oasis-open.org/ubl/os-UBL-2.1/UBL-2.1.html>

XML Schemas. Recomendación del W3C:

<http://www.w3.org/XML/Schema>

Sitio web sobre la arquitectura JAXB 2:

<https://jaxb.java.net/>

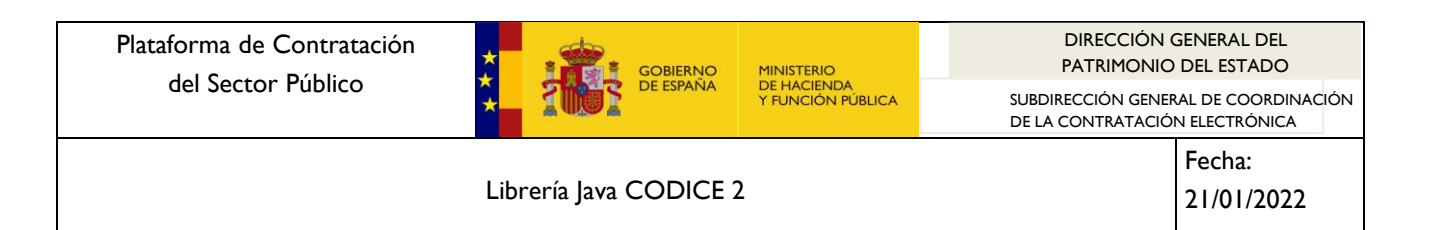

<span id="page-5-0"></span>La librería Java CODICE 2 consiste en un fichero JAR con todas las clases y enumeraciones que implementan los esquemas CODICE 2.

Esta librería asigna clases Java a elementos definidos en los esquemas XSD de CODICE 2. De esta forma, es posible durante el desarrollo instanciar objetos Java de representaciones XML válidas respecto a los esquemas CODICE 2.

El uso de esta librería permite serializar objetos Java a XML y deserializar XML en objetos Java. Esta librería se estructura en un conjunto de clases y enumeraciones se puede utilizar en proyectos que usen Java 1.8.

#### <span id="page-5-1"></span>**3.1 Esquemas CODICE 2 y paquetes Java**

CODICE 2 se define mediante un conjunto de esquemas XSD y está basado en la especificación UBL de OASIS.

Mediante un proceso de *"XML data binding"*, es posible representar la información contenida en un esquema XSD en clases y enumeraciones Java. Estas clases y enumeraciones se pueden agrupar además en paquetes Java.

Finalmente, la librería Java CODICE 2 consistirá en un artefacto JAR que tendrá el conjunto de paquetes Java.

En las siguientes tablas se observa el mapeo que existe entre los esquemas XSD de CODICE 2 y los paquetes Java que representan dicho esquema. La primera tabla muestra los esquemas que se incluyen en la carpeta common, mientras que la segunda tabla contiene los esquemas de la carpeta maindoc:

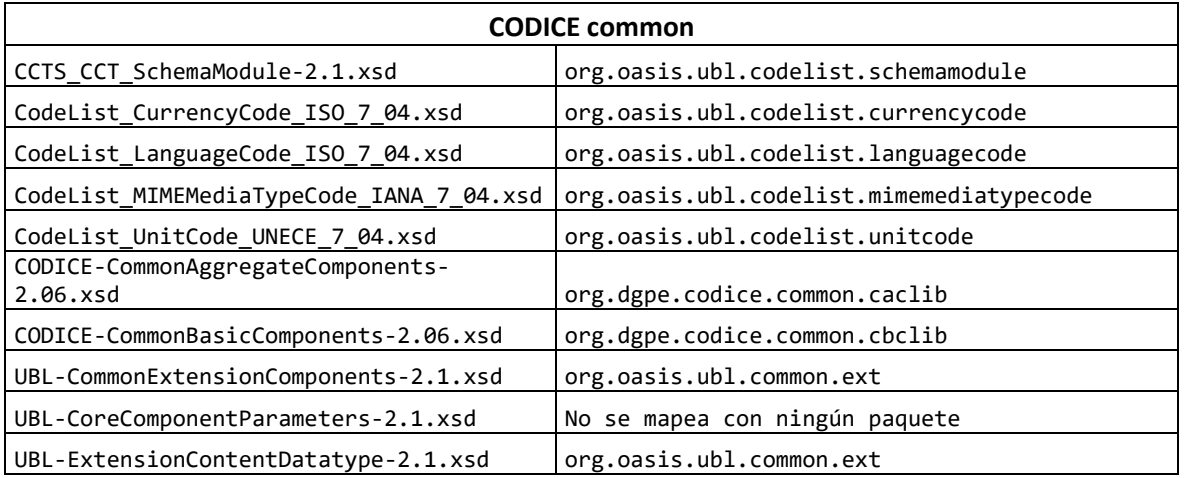

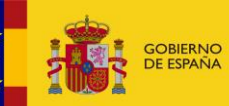

MINISTERIO<br>DE HACIENDA<br>Y FUNCIÓN PÚBLICA

SUBDIRECCIÓN GENERAL DE COORDINACIÓN DE LA CONTRATACIÓN ELECTRÓNICA

Librería Java CODICE 2

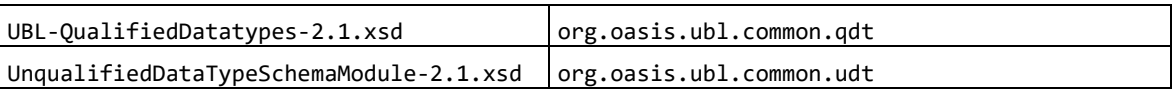

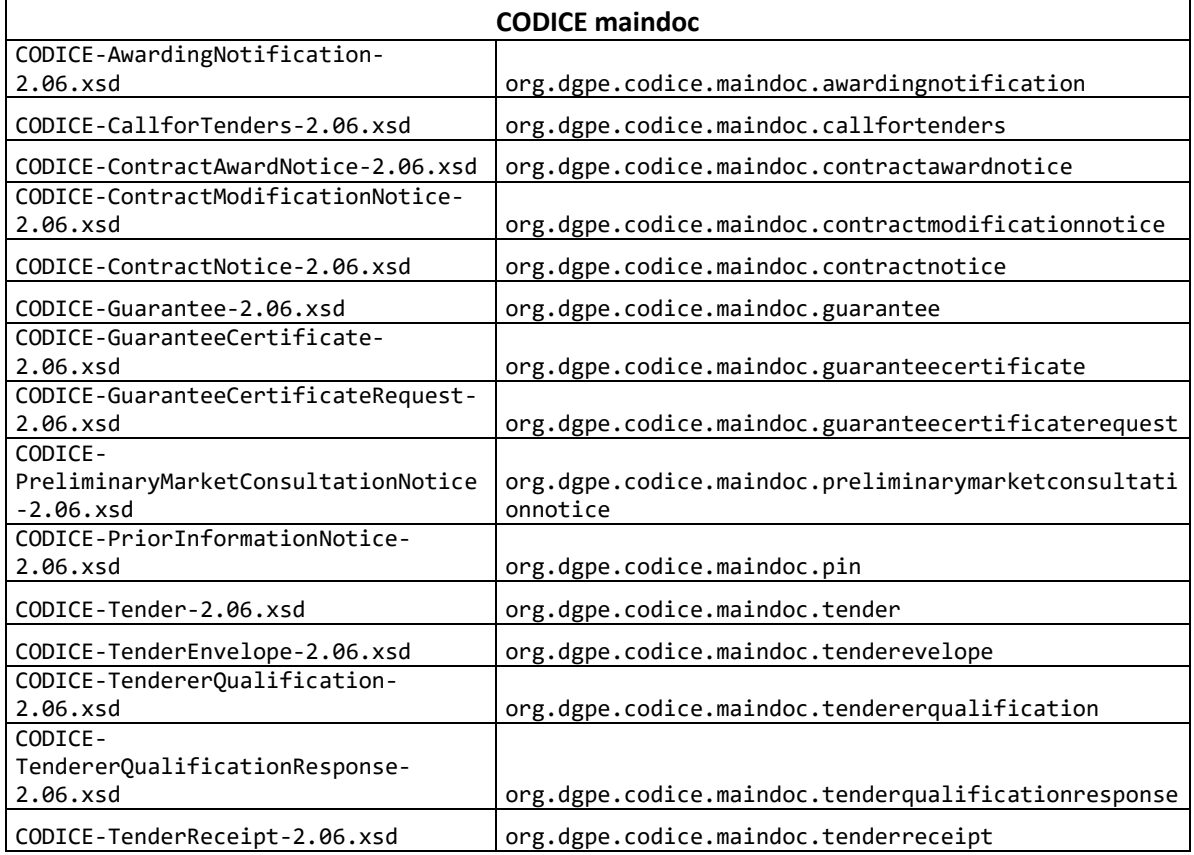

## <span id="page-6-0"></span>**3.2 Estructura de librería Java CODICE 2**

La librería Java de CODICE 2 se distribuye mediante un artefacto JAR denominado codice-2.06.jar.

Este artefacto agrupa los distintos paquetes Java que representan los esquemas CODICE 2.

En los siguientes diagramas se detalla cómo es la agrupación de paquetes en este artefacto. Dentro de cada paquete se encontrarán las clases y enumeraciones Java que representan los distintos elementos definidos en los esquemas XSD.

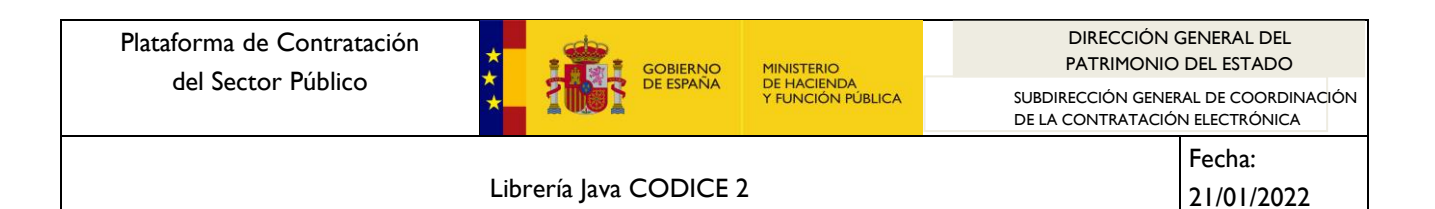

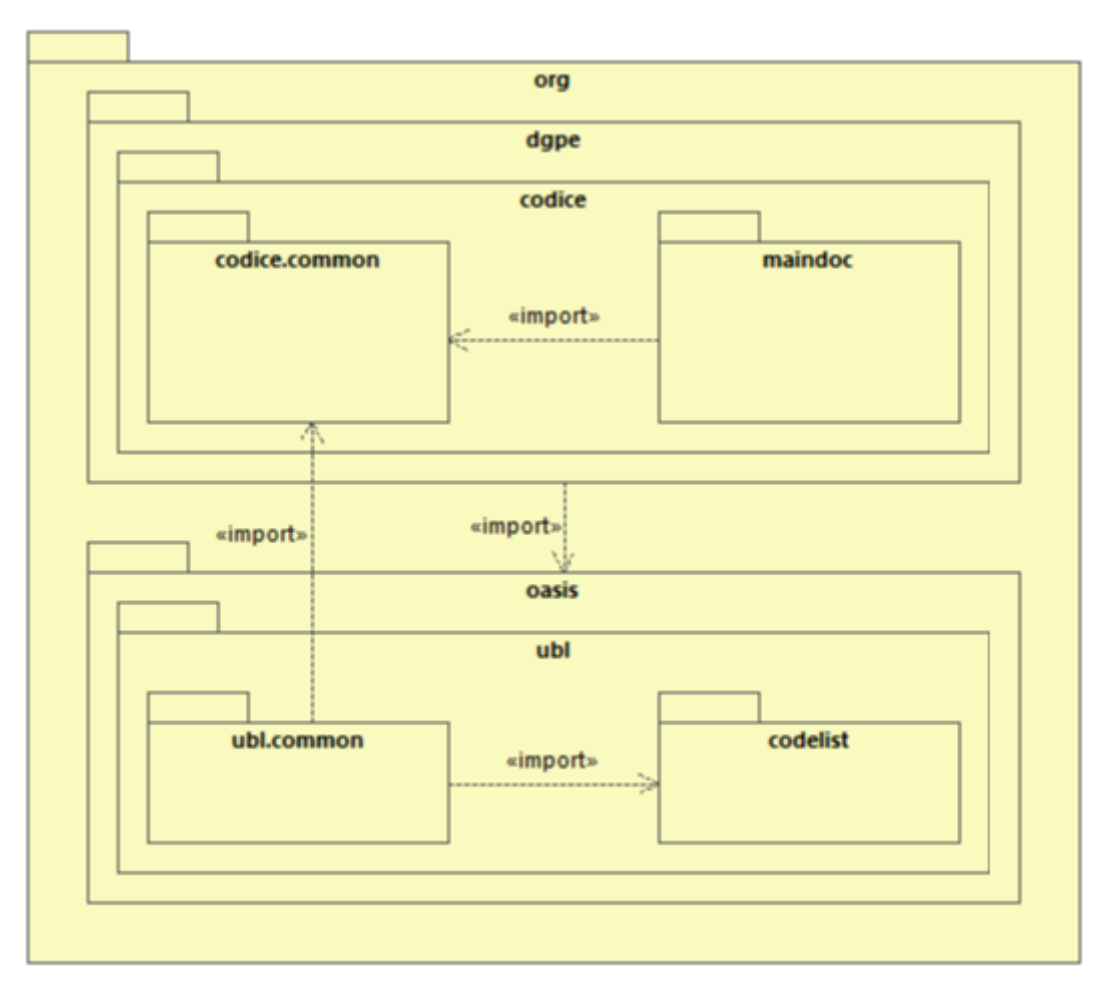

**Imagen 1. Clasificación por paquetes de la librería**

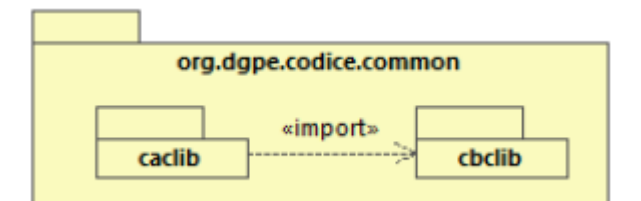

**Imagen 2. Detalle del paquete org.dgpe.codice.common**

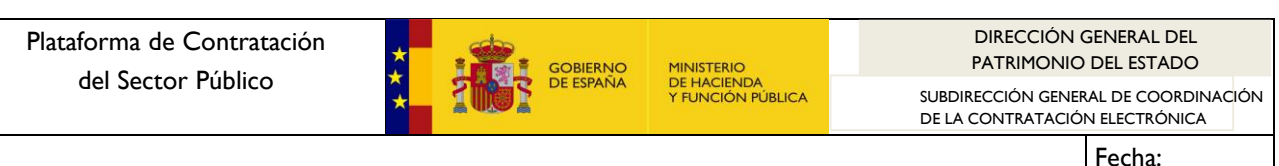

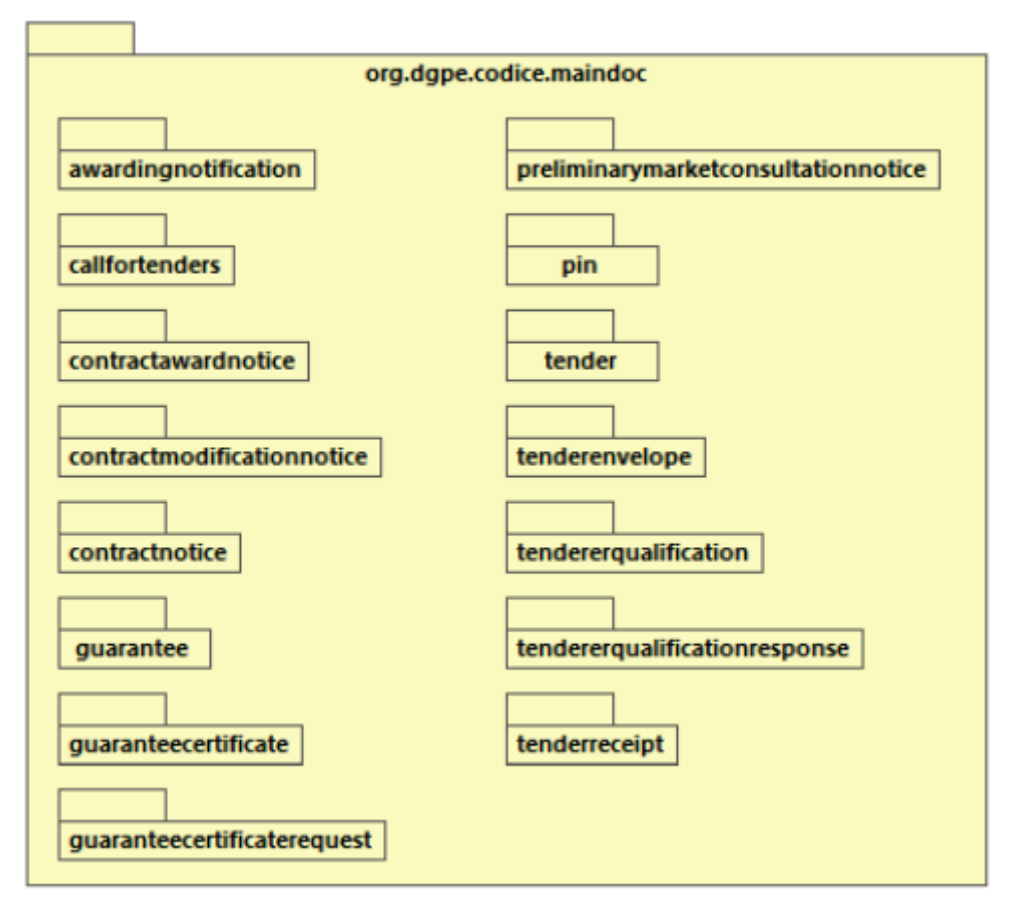

**Imagen 3. Detalle del paquete org.dgpe.codice.maindoc**

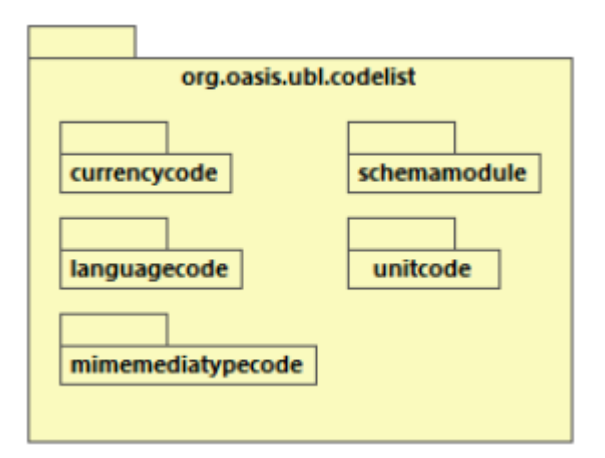

**Imagen 4. Detalle del paquete org.oasis.ubl.codelist**

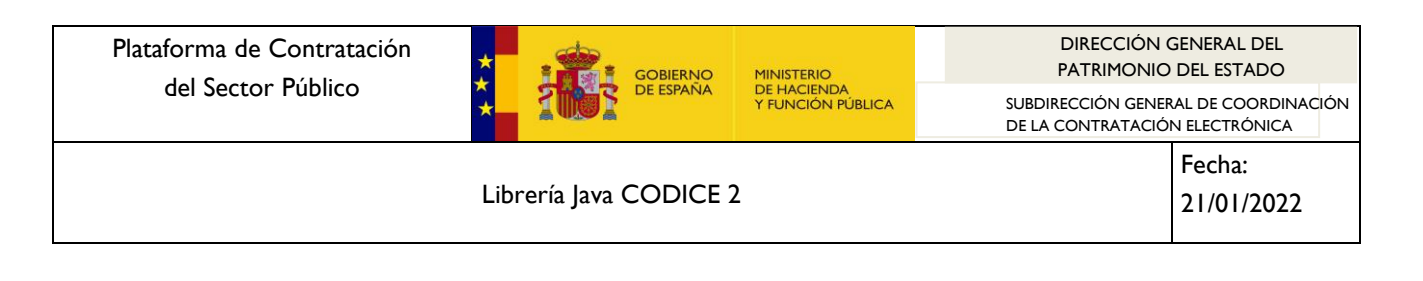

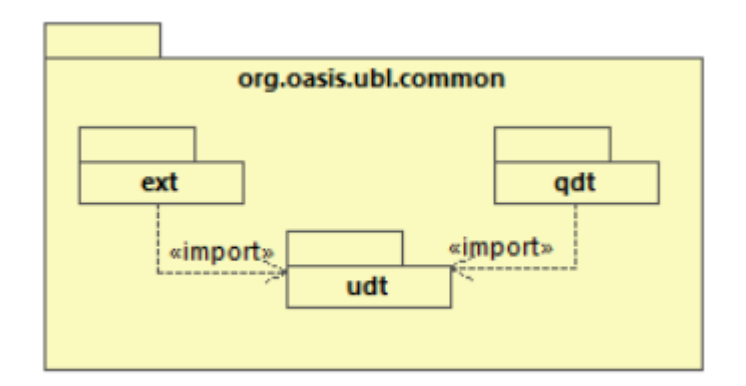

**Imagen 5. Detalle del paquete org.oasis.ubl.common**

## <span id="page-9-0"></span>**3.3 Contenido de paquete**

Como ya se ha indicado, cada uno de los paquetes Java representa un esquema XSD que forma parte de la especificación CODICE 2.

Dentro de cada paquete, se incluyen una serie de clases y enumeraciones Java. A continuación, se describe el contenido disponible en un paquete:

- **Clases Java de tipo:** Por cada tipo definido en el esquema XSD existe una clase Java que lo representa. Las características de estas clases son:
	- o Se considera la clase como un POJO:
	- o El nombre de la clase es el nombre del tipo que representa. Por ejemplo: la clase org.dgpe.codice.maindoc.callfortenders.CallForTendersType representa al tipo CallForTendersType definido en el esquema CODICE-CallforTenders-2.06.xsd.
	- o La clase tendrá una serie de propiedades si el tipo definido en el esquema XSD es complejo. Cada una de estas propiedades tendrá asociada un método get y un método set.
- **Clase ObjectFactory**. Cada paquete dispone de una clase denominada ObjectFactory que contiene métodos *factory* por cada elemento Java que se encuente en el paquete. Dispone igualmente de métodos que crean elementos JAXBElement<T> a partir de un tipo, métodos necesarios para realizar procesos de marshalling. Todos los paquetes disponen de esta clase.
- **Enumeraciones**: En algunas ocasiones, determinados tipos de los esquemas XSD pueden transponerse mediante una enumeración Java, en lugar de una clase. Así, por ejemplo, el esquema CodeList\_UnitCode\_UNECE\_7\_04.xsd define el tipo

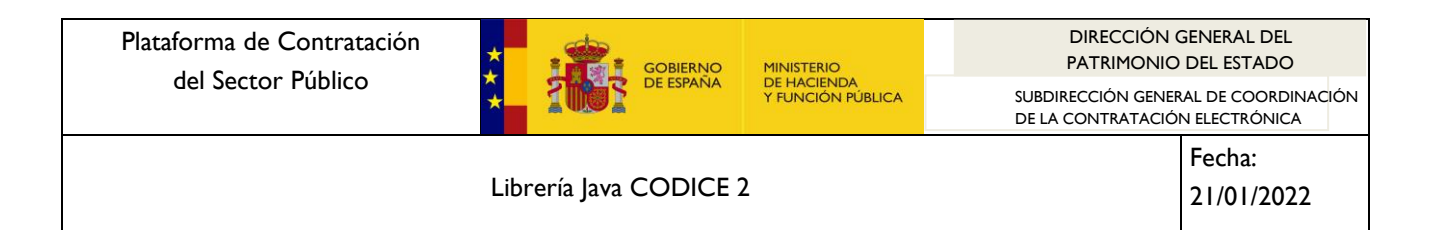

UnitCodeContentType como una enumeración. Esto hace que se generé una enumeración Java (enum) de la forma public enum UnitCodeContentType {… }.

 **package-info.java:** Cada paquete contiene un fichero llamado package-info.java. Este fichero sirve para contener metainformación del esquema mediante anotaciones Java. Entre esta metainformación, se indica en algunos casos que prefijos deben utilizarse para los namespaces en caso de realizar un proceso de marshalling.

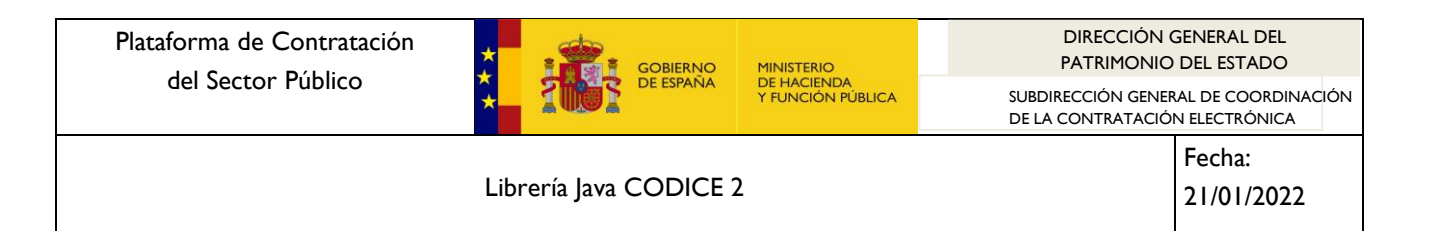

## <span id="page-11-0"></span>**4 Uso de la librería CODICE 2 Java**

En este apartado se indica de forma resumida una serie de ejemplos sobre cómo utilizar la librería CODICE 2 Java para crear ficheros XML/CODICE a partir de la representación de objetos.

#### <span id="page-11-1"></span>**4.1 Creación de Anuncio de Información Previa**

En este ejemplo, se muestra como crear un Anuncio de Información Previa en formato CODICE haciendo uso de la librería Java CODICE 2.

El anuncio de Información Previa se define mediante el esquema XSD CODICE-PriorInformationNotice-2.06.xsd.

Los pasos para crear en Anuncio de Información Previa son:

- 1. Representación mediante objetos Java de la información asociada al anuncio.
- 2. Obtener objeto JAXBElement<T> a partir de los objetos Java.
- 3. Realizar un proceso de marshalling a los objetos para obtener el contenido XML.

Se muestra el detalle de los pasos definidos:

#### <span id="page-11-2"></span>*4.1.1 Anuncio de Información Previa mediante objetos Java*

Todos los datos asociados a un anuncio de Información Previa se pueden representar mediante objetos Java. Los objetos Java (POJO) que se van a utilizar están definidos en la librería JAVA CODICE 2.

El siguiente código muestra cómo se debe utilizar esta librería para convertir los datos del anuncio en objetos JAVA:

#### **Creación de objeto PriorInformatioNoticeType**

```
private static PriorInformationNoticeType nuevoAnuncioInformacionPrevia()
       throws DatatypeConfigurationException {
    PriorInformationNoticeType anuncioInformacionPrevia = new
PriorInformationNoticeType();
    GregorianCalendar cal = new GregorianCalendar();
     // Se añaden metadatos del documento.
    // Ver apartado 3.2.1 de la Guía de Implementación CODICE
    UBLVersionIDType ublVersion = new UBLVersionIDType();
    ublVersion.setValue("2.1");
    anuncioInformacionPrevia.setUBLVersionID(ublVersion);
```
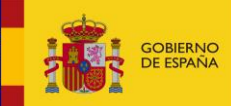

MINISTERIO<br>DE HACIENDA<br>Y FUNCIÓN PÚBLICA

DIRECCIÓN GENERAL DEL DIRECCIÓN GENERAL DEL PATRIMONIO DEL ESTADO PATRIMONIO DEL ESTADO

SUBDIRECCIÓN GENERAL DE COORDINACIÓN DE LA CONTRATACIÓN ELECTRÓNICA

Librería Java CODICE 2

21/01/2022

Fecha:

```
 CustomizationIDType customizationId = new CustomizationIDType();
    customizationId.setValue("CODICE 2.06");
    anuncioInformacionPrevia.setCustomizationID(customizationId);
    ProfileIDType profileId = new ProfileIDType();
    profileId.setValue("CiP 1.13");
    anuncioInformacionPrevia.setProfileID(profileId);
    IDType id = new IDType();
    id.setValue("0000001857095");
    anuncioInformacionPrevia.setID(id);
    UUIDType uuid = new UUIDType();
    uuid.setValue("2015-209563");
    anuncioInformacionPrevia.setUUID(uuid);
    ContractFolderIDType contractFolder = new ContractFolderIDType();
    contractFolder.setValue("16A032");
    anuncioInformacionPrevia.setContractFolderID(contractFolder);
    IssueDateType issueDate = new IssueDateType();
    cal.setTime(new Date());
    issueDate.setValue(DatatypeFactory.newInstance().
       newXMLGregorianCalendarDate(cal.get(Calendar.YEAR),
       cal.get(Calendar.MONTH)+1, cal.get(Calendar.DAY_OF_MONTH), 
       DatatypeConstants.FIELD_UNDEFINED));
    anuncioInformacionPrevia.setIssueDate(issueDate);
    IssueTimeType issueTime = new IssueTimeType();
    cal.setTime(new Date());
    issueTime.setValue(DatatypeFactory.newInstance().
       newXMLGregorianCalendarTime(cal.get(Calendar.HOUR_OF_DAY),
       cal.get(Calendar.MINUTE), cal.get(Calendar.SECOND),
       DatatypeConstants.FIELD_UNDEFINED));
    anuncioInformacionPrevia.setIssueTime(issueTime);
    // Se añaden elementos del anuncio de información previa
    anuncioInformacionPrevia.setContractingParty(crearContractingParty());
    anuncioInformacionPrevia.setTenderingTerms(crearTenderingTerms());
    anuncioInformacionPrevia.setTenderingProcess(crearTenderingProcess());
    anuncioInformacionPrevia.setProcurementProject(crearProcurementProject());
    return anuncioInformacionPrevia;
 }
```
**private static** ContractingPartyType crearContractingParty() { // El ContractingParty es un tipo de interviniente. // Ver apartado 3.2.2 de la Guía de Implementación CODICE ContractingPartyType contractingParty = **new** ContractingPartyType(); ContractingPartyTypeCodeType contractingPartyTypeCode = **new** ContractingPartyTypeCodeType(); contractingPartyTypeCode.setLanguageID("es");

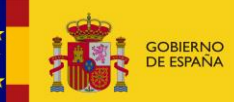

MINISTERIO<br>DE HACIENDA<br>Y FUNCIÓN PÚBLICA

SUBDIRECCIÓN GENERAL DE COORDINACIÓN DE LA CONTRATACIÓN ELECTRÓNICA

Librería Java CODICE 2

Fecha:

```
 contractingPartyTypeCode
.setListURI("http://contrataciondelestado.es/codice/cl/1.04/ContractingAuthorityCode-
1.04.gc");
    contractingPartyTypeCode.setListVersionID("2006");
     contractingPartyTypeCode.setName("Administración General del Estado");
     contractingPartyTypeCode.setValue("1");
     contractingParty.setContractingPartyTypeCode(contractingPartyTypeCode);
    ActivityCodeType activityCode = new ActivityCodeType();
     activityCode.setLanguageID("es");
    activityCode
.setListURI("http://contrataciondelestado.es/codice/cl/1.04/ContractingAuthorityActivity
Code-1.04.gc");
    activityCode.setListVersionID("2006");
    activityCode.setName("Investigación, Desarrollo e Innovación");
    activityCode.setValue("20");
     contractingParty.getActivityCode().add(activityCode);
     BuyerProfileURIIDType buyerProfile = new BuyerProfileURIIDType();
    buyerProfile
.setValue("https://contrataciondelestado.es/wps/poc?uri=deeplink:perfilContratante&idBp=
l7DZXv9D30s%3D");
    contractingParty.setBuyerProfileURIID(buyerProfile);
    contractingParty.setParty(crearParty());
    return contractingParty;
  }
  private static PartyType crearParty() {
    PartyType party = new PartyType();
    WebsiteURIType webSite = new WebsiteURIType();
    webSite.setValue("http://www.ieo.es");
    party.setWebsiteURI(webSite);
     PartyIdentificationType partyIdentification = new PartyIdentificationType();
    IDType id = new IDType();
     id.setSchemeName("ID_PLATAFORMA");
    id.setValue("10000430050802");
    partyIdentification.setID(id);
     party.getPartyIdentification().add(partyIdentification);
     PartyIdentificationType partyIdentification2 = new PartyIdentificationType();
    IDType id2 = new IDType();
    id2.setSchemeName("NIF");
    id2.setValue("Q2823001I");
    partyIdentification2.setID(id2);
    party.getPartyIdentification().add(partyIdentification2);
    PartyNameType partyName = new PartyNameType();
    NameType name = new NameType();
     name.setValue("Dirección del Instituto Español de Oceanografía");
     partyName.setName(name);
     party.getPartyName().add(partyName);
```
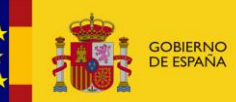

SUBDIRECCIÓN GENERAL DE COORDINACIÓN DE LA CONTRATACIÓN ELECTRÓNICA

Librería Java CODICE 2

```
 return party;
  }
  private static TenderingTermsType crearTenderingTerms() {
     TenderingTermsType tenderingTerms = new TenderingTermsType();
     RequiredCurriculaIndicatorType requiredCurricula = new
RequiredCurriculaIndicatorType();
     requiredCurricula.setValue(false);
     tenderingTerms.setRequiredCurriculaIndicator(requiredCurricula);
    VariantConstraintIndicatorType variantConstraint = new
VariantConstraintIndicatorType();
     variantConstraint.setValue(false);
    tenderingTerms.setVariantConstraintIndicator(variantConstraint);
    return tenderingTerms;
  }
  private static TenderingProcessType crearTenderingProcess() {
    TenderingProcessType tenderingProcess = new TenderingProcessType();
    ProcedureCodeType procedureCode = new ProcedureCodeType();
     procedureCode.setLanguageID("es");
     procedureCode
.setListURI("http://contrataciondelestado.es/codice/cl/2.05/TenderingProcessCode-
2.05.gc");
     procedureCode.setListVersionID("2.05");
     procedureCode.setName("Abierto");
    procedureCode.setValue("1");
    tenderingProcess.setProcedureCode(procedureCode);
    UrgencyCodeType urgencyCode = new UrgencyCodeType();
     urgencyCode.setLanguageID("es");
    urgencyCode
         .setListURI("http://contrataciondelestado.es/codice/cl/1.04/DiligenceTypeCode-
1.04.gc");
   urgencyCode.setListVersionID("2006");
    urgencyCode.setName("Ordinaria");
    urgencyCode.setValue("1");
    tenderingProcess.setUrgencyCode(urgencyCode);
     ExpenseCodeType expenseCode = new ExpenseCodeType();
     expenseCode.setLanguageID("es");
     expenseCode
         .setListURI("http://contrataciondelestado.es/codice/cl/1.04/ExpenseTypeCode-
1.04.gc");
     expenseCode.setListVersionID("2006");
     expenseCode.setName("Anticipada");
     expenseCode.setValue("2");
    tenderingProcess.setExpenseCode(expenseCode);
     SubmissionMethodCodeType submissionMethod = new SubmissionMethodCodeType();
     submissionMethod.setLanguageID("es");
     submissionMethod
```
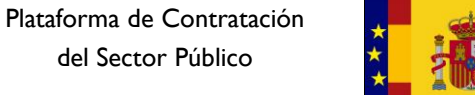

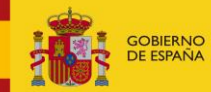

SUBDIRECCIÓN GENERAL DE COORDINACIÓN DE LA CONTRATACIÓN ELECTRÓNICA

Librería Java CODICE 2

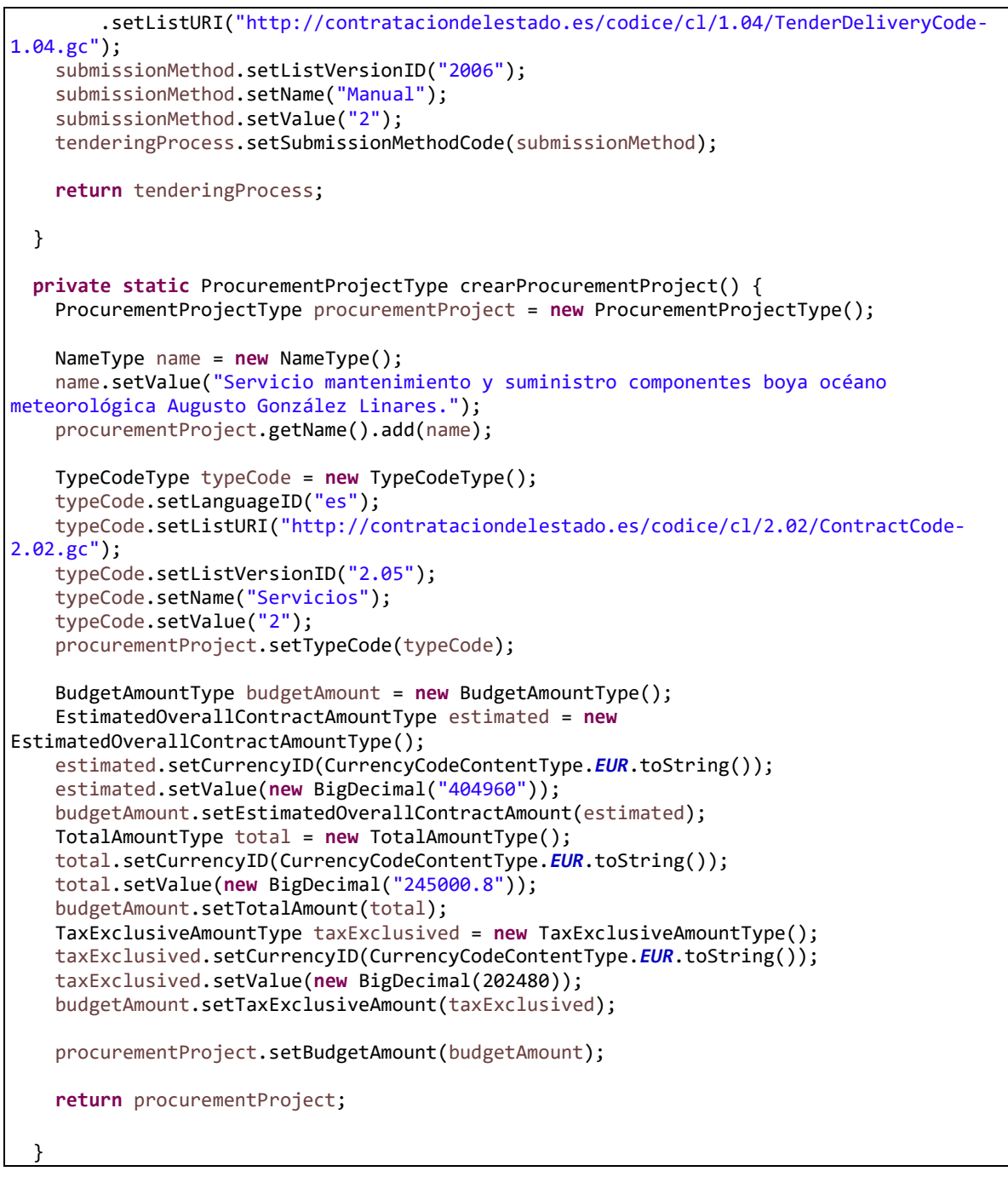

# <span id="page-15-0"></span>*4.1.2 Obtener objeto JAXBElement*

La librería Java CODICE hace uso de la arquitectura JAXB. Está arquitectura está disponible desde la versión 1.6 de Java SE y se describe con más detalle en el apartado [5.1.](#page-20-1)

Una vez que se tiene una representación del anuncio previo de licitación mediante los objetos JAVA (POJO) que incorpora la librería Java CODICE, es necesario obtener el elemento JAXBElement correspondiete al que se aplicará el proceso de marshalling o serialización de objetos a XML.

Para ello, se hace uso de los métodos que proporciona la clase ObjectFactory contenida en el paquete org.dgpe.codice.maindoc.pin. Este paquete se obtuvo a partir del esquema XSD que define el anuncio previo de licitación.

Para ello, se usa el siguiente código:

```
import javax.xml.bind.JAXBElement;
import javax.xml.bind.JAXBException;
import javax.xml.datatype.DatatypeConfigurationException;
import org.dgpe.codice.maindoc.pin.ObjectFactory;
import org.dgpe.codice.maindoc.pin.PriorInformationNoticeType;
public static void main(String[] args) throws DatatypeConfigurationException, 
JAXBException {
     // Se crea el POJO con los datos del anuncio de información previa
    PriorInformationNoticeType anuncioInformacionPrevia;
    anuncioInformacionPrevia = nuevoAnuncioInformacionPrevia();
     // Se crea el objeto modelo que representa el anuncio de información previa
    ObjectFactory objFact = new ObjectFactory();
     JAXBElement<PriorInformationNoticeType> documento = objFact
         .createPriorInformationNotice(anuncioInformacionPrevia);
     . . .
     . . .
   }
```
De esta forma, se obtiene el elemento JAXBElement<PriorInformationType>, definido en javax.xml.bind.JAXBElement.

## <span id="page-16-0"></span>*4.1.3 Proceso de marshalling*

El proceso de marshalling o serialización consiste en convertir objetos Java en XML.

Debido a que la librería Java CODICE se ha creado teniendo en cuenta la arquitectura JAXB, este proceso se realiza de forma automática a partir del elemento obtenido en el apartado anterior.

Durante el proceso de marshalling se tendrá en cuenta la metainformación incorporada en la librería Java CODICE, como es la referente a los prefijos XML que se usarán para reemplazar determinados namespaces. De esta forma, cuando se use un elemento que pertenezca al namespace

"urn:dgpe:names:draft:codice:schema:xsd:CommonAggregateComponents-2",

se usará el prefijo "cac".

Para realizar este proceso de marshalling se debe emplear el siguiente código:

```
import javax.xml.bind.JAXBContext;
import javax.xml.bind.JAXBElement;
import javax.xml.bind.JAXBException;
import javax.xml.bind.Marshaller;
import javax.xml.datatype.DatatypeConfigurationException;
import javax.xml.datatype.DatatypeFactory;
import org.dgpe.codice.maindoc.pin.ObjectFactory;
import org.dgpe.codice.maindoc.pin.PriorInformationNoticeType;
import org.oasis.ubl.codelist.currencycode.CurrencyCodeContentType;
public class CrearAnuncioInformacionPrevia {
  public static void main(String[] args) throws DatatypeConfigurationException,
JAXBException {
     . . .
     . . .
     // Se realiza el marshall del objeto documento para generar el contenido XML
     JAXBContext jc = JAXBContext.newInstance(PriorInformationNoticeType.class);
   Marshaller marshaller = jc.createMarshaller();
    marshaller.setProperty(Marshaller.JAXB_FORMATTED_OUTPUT, Boolean.TRUE);
     marshaller.marshal(documento, System.out);
 }
```
Con todo lo indicado en los siguientes casos, se obtendrá como resultado el siguiente XML:

```
<?xml version="1.0" encoding="UTF-8" standalone="yes"?>
<ns4:PriorInformationNotice
xmlns="urn:un:unece:uncefact:data:specification:UnqualifiedDataTypesSchemaModule:2"
xmlns:ns2="urn:oasis:names:specification:ubl:schema:xsd:CommonExtensionComponents-2"
xmlns:cbc="urn:dgpe:names:draft:codice:schema:xsd:CommonBasicComponents-2"
xmlns:ns4="urn:dgpe:names:draft:codice:schema:xsd:PriorInformationNotice-2"
xmlns:cac="urn:dgpe:names:draft:codice:schema:xsd:CommonAggregateComponents-2"
xmlns:ns6="urn:oasis:names:specification:ubl:schema:xsd:QualifiedDatatypes-2">
```
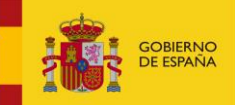

MINISTERIO<br>DE HACIENDA<br>Y FUNCIÓN PÚBLICA

SUBDIRECCIÓN GENERAL DE COORDINACIÓN DE LA CONTRATACIÓN ELECTRÓNICA

Librería Java CODICE 2

21/01/2022

Fecha:

```
 <cbc:UBLVersionID>2.1</cbc:UBLVersionID>
     <cbc:CustomizationID>CODICE 2.06</cbc:CustomizationID>
     <cbc:ProfileID>CiP 1.13</cbc:ProfileID>
     <cbc:ID>0000001857095</cbc:ID>
     <cbc:UUID>2015-209563</cbc:UUID>
     <cbc:ContractFolderID>16A032</cbc:ContractFolderID>
     <cbc:IssueDate>2015-12-01</cbc:IssueDate>
     <cbc:IssueTime>11:08:13</cbc:IssueTime>
     <cac:ContractingParty>
         <cbc:ContractingPartyTypeCode listVersionID="2006" name="Administración General 
del Estado" languageID="es"
listURI="http://contrataciondelestado.es/codice/cl/1.04/ContractingAuthorityCode-
1.04.gc">1</cbc:ContractingPartyTypeCode>
         <cbc:ActivityCode listVersionID="2006" name="Investigación, Desarrollo e 
Innovación" languageID="es"
listURI="http://contrataciondelestado.es/codice/cl/1.04/ContractingAuthorityActivityCode
-1.04.gc">20</cbc:ActivityCode>
<cbc:BuyerProfileURIID>https://contrataciondelestado.es/wps/poc?uri=deeplink:perfilContr
atante&idBp=l7DZXv9D30s%3D</cbc:BuyerProfileURIID>
         <cac:Party>
             <cbc:WebsiteURI>http://www.ieo.es</cbc:WebsiteURI>
             <cac:PartyIdentification>
                 <cbc:ID schemeName="ID_PLATAFORMA">10000430050802</cbc:ID>
             </cac:PartyIdentification>
             <cac:PartyIdentification>
                 <cbc:ID schemeName="NIF">Q2823001I</cbc:ID>
             </cac:PartyIdentification>
             <cac:PartyName>
                 <cbc:Name>Dirección del Instituto Español de Oceanografía</cbc:Name>
             </cac:PartyName>
         </cac:Party>
     </cac:ContractingParty>
     <cac:TenderingTerms>
         <cbc:RequiredCurriculaIndicator>false</cbc:RequiredCurriculaIndicator>
         <cbc:VariantConstraintIndicator>false</cbc:VariantConstraintIndicator>
     </cac:TenderingTerms>
     <cac:TenderingProcess>
         <cbc:ProcedureCode listVersionID="2.05" name="Abierto" languageID="es"
listURI="http://contrataciondelestado.es/codice/cl/2.05/TenderingProcessCode-
2.05.gc">1</cbc:ProcedureCode>
         <cbc:UrgencyCode listVersionID="2006" name="Ordinaria" languageID="es"
listURI="http://contrataciondelestado.es/codice/cl/1.04/DiligenceTypeCode-
1.04.gc">1</cbc:UrgencyCode>
         <cbc:ExpenseCode listVersionID="2006" name="Anticipada" languageID="es"
listURI="http://contrataciondelestado.es/codice/cl/1.04/ExpenseTypeCode-
1.04.gc">2</cbc:ExpenseCode>
         <cbc:SubmissionMethodCode listVersionID="2006" name="Manual" languageID="es"
listURI="http://contrataciondelestado.es/codice/cl/1.04/TenderDeliveryCode-
1.04.gc">2</cbc:SubmissionMethodCode>
     </cac:TenderingProcess>
     <cac:ProcurementProject>
         <cbc:Name>Servicio mantenimiento y suministro componentes boya océano 
meteorolÃ<sup>3</sup>gica Augusto González Linares.</cbc:Name>
         <cbc:TypeCode listVersionID="2.02" name="Servicios" languageID="es"
listURI="http://contrataciondelestado.es/codice/cl/2.02/ContractCode-
2.02.gc">2</cbc:TypeCode>
         <cac:BudgetAmount>
```
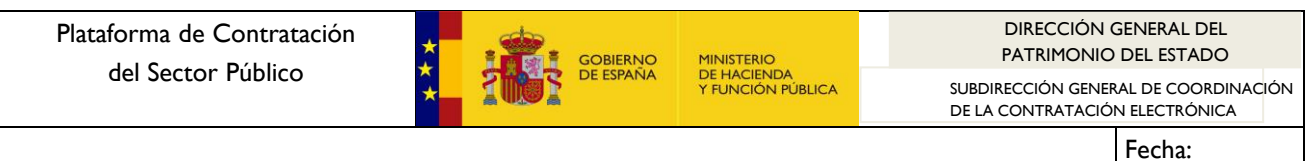

21/01/2022

```
 <cbc:EstimatedOverallContractAmount
currencyID="EUR">404960</cbc:EstimatedOverallContractAmount>
             <cbc:TotalAmount currencyID="EUR">245000.8</cbc:TotalAmount>
             <cbc:TaxExclusiveAmount currencyID="EUR">202480</cbc:TaxExclusiveAmount>
         </cac:BudgetAmount>
     </cac:ProcurementProject>
```
</ns4:PriorInformationNotice>

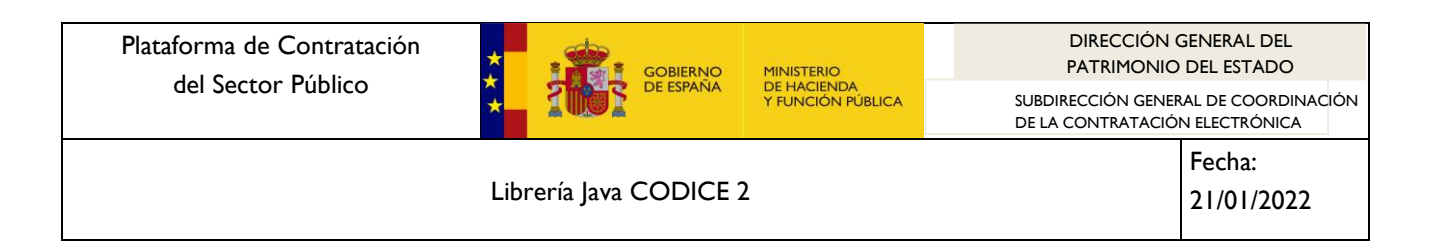

## <span id="page-20-0"></span>**5 Proceso XML Data Binding de CODICE 2**

El proceso XML Data Binding consiste en transformar un conjunto de esquemas XSD en una serie de clases y enumeraciones Java.

La librería Java CODICE 2 se ha generado mediante un proceso de XML Data Binding a partir de las especificaciones CODICE 2.

El proceso de XML Data Binding se ha realizado según las especificaciones JAXB 2. En los siguientes apartados se detalla cómo obtener una librería Java que represente los esquemas CODICE 2.

## <span id="page-20-1"></span>**5.1 JAXB**

Java Architecture for XML Binding (XML) son un conjunto de especificaciones que sirven para representar XML mediante clases Java.

Desde 2006 existe la especificación JAXB 2.0, desarrollada mediante la JSR 222.

Actualmente existen distintas implementaciones y herramientas que dan soporte a estas especificaciones JAXB 2.0 y permiten las conversiones entre XML y Java.

Una de estas herramientas es xjc, que es proporcionar por el proyecto JAXB.

#### <span id="page-20-2"></span>**5.2 Generación de librería CODICE**

La librería codice-2.05.jar que se distribuye se puede generar a partir de los esquemas XSD de CODICE. Para ello, hay que ejecutar el script ant build.xml que se distribuye en el Información / CODICE de la Plataforma de Contratación del Sector Público [\(http://contrataciondelestado.es/\)](http://contrataciondelestado.es/).

Para realizar la ejecución basta con seguir los siguientes pasos:

- 1. Es necesario disponer en la máquina una versión Java JDK 1.8 (http://www.oracle.com/technetwork/es/java/javase/downloads/index.html). Además, también se debe tener instalado Apache Ant [\(http://ant.apache.org/\)](http://ant.apache.org/)
- 2. Disponer de la siguiente estructura de carpetas:

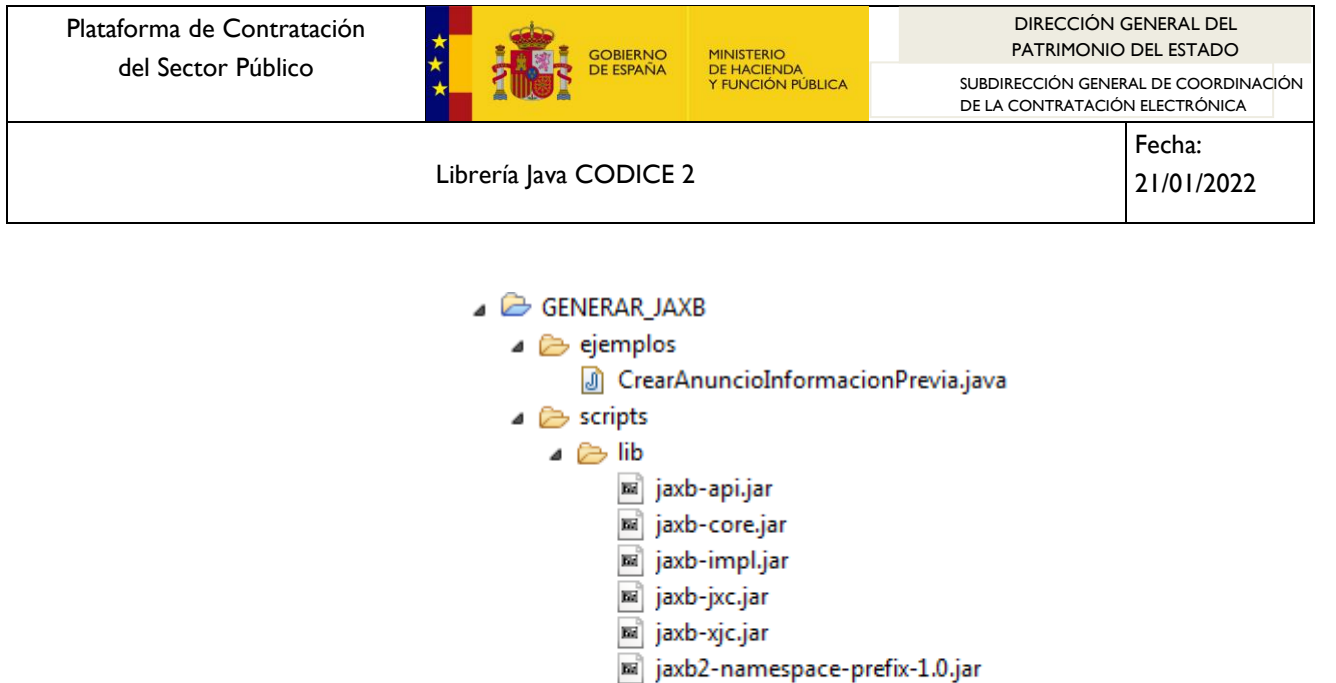

- **图 build.xml** x codice.xjb
- se rectificaEpisode.xslt
- $\triangle$  xsd  $\triangleright \triangleright$  common  $\triangleright \triangleright$  maindoc

#### **Imagen 6. Estructura de carpetas**

Las carpetas contendrán lo siguiente:

- Ejemplos: ficheros Java de ejemplo sobre el uso de la librería.
- scripts: ficheros de script para realizar el proceso de binding.
- scripts/lib: Librerías JAXB. Corresponde a la versión 2.2.x y pueden descragarse desde el sitio web<https://jaxb.java.net/>
- xsd: contiene los esquemas XSD CODICE, agrupados en las carpetas common y maindoc.
- 3. Con esta estructura de carpetas, ejecutar el script ANT de la siguiente forma:

PATH\_DIR/GENERAR\_JAXB/scripts> ant

4. Se ejecutará el script build.xml. Esto creará nuevas carpetas y ficheros:

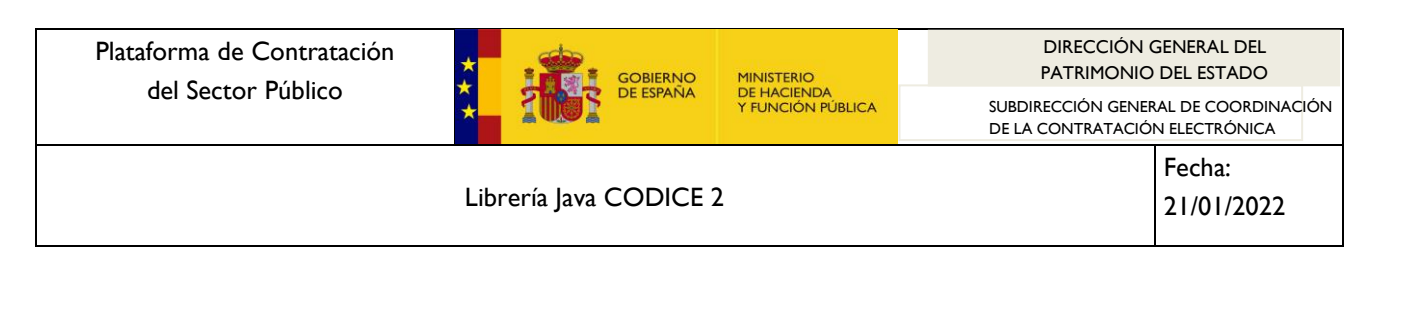

GENERAR JAXB  $\geq 2$  bin  $\vee \triangleright$  ejemplos CrearAnuncioInformacionPrevia.java  $\vee \triangleright$  scripts  $\rightarrow$   $\triangleright$  lib **A** build.xml x codice.xjb se rectificaEpisode.xslt  $\geqslant \mathsf{B}$  src  $\vee \triangleright$  xsd > 2 common  $\geq$   $\geq$  maindoc ₹ codice-2.06.jar

**Imagen 7. Estructura de carpetas resultante**

- bin: carpeta con las clases compiladas. Contendrá ficheros con extensión .class.
- src: Carpeta con el código fuente Java generado.
- codice-2.06.jar: Artefacto que corresponde con la librería Java CODICE 2. Contiene binarios y código fuente.